# **Fediz Configuration**

### **FEDIZ PLUGIN CONFIGURATION**

This page describes the Fediz configuration file referenced by the security interceptor of the Servlet Container (eg. authenticator in Tomcat/Jetty).

The Fediz configuration information is used to publish the WS-Federation or SAML SSO Metadata document, which is described [here.](https://cwiki.apache.org/confluence/display/CXF/Fediz+Metadata)

### **WS-Federation Example**

The following example shows the minimum configuration for Fediz.

```
<?xml version="1.0" encoding="UTF-8" standalone="yes"?>
<FedizConfig>
     <contextConfig name="/fedizhelloworld">
         <audienceUris>
             <audienceItem>https://localhost:8443/fedizhelloworld<
/audienceItem>
         </audienceUris>
         <certificateStores>
             <trustManager>
                 <keyStore file="conf/stsstore.jks" password="stsspass" type="
JKS" />
             </trustManager>
         </certificateStores>
         <trustedIssuers>
             <issuer certificateValidation="PeerTrust" />
         </trustedIssuers>
         <protocol xmlns:xsi="http://www.w3.org/2001/XMLSchema-instance" xsi:
type="federationProtocolType" version="1.2">
             <issuer>https://localhost:9443/fediz-idp/federation/</issuer>
         </protocol>
     </contextConfig>
</FedizConfig>
```
The IDP issues a SAML token which must be validated by the plugin. The validation requires the certificate store of the Certificate Authority(ies) of the certificate which signed the SAML token. This is defined in certificateStore. The signing certificate itself is not required because certificateValid ation is set to ChainTrust. The audience URI is validated against the audience restriction in the SAML token.

The protocol element declares that the WS-Federation protocol is being used. If SAML SSO was being used instead, then the "xsi:type" value would be "samlProtocolType". The configuration items outside of the "protocol" section are independent of whether WS-Federation or SAML SSO are being used.

The issuer element shows the URL to which authenticated requests will be redirected with a SignIn request.

# **Protocol-independent configuration reference**

The configuration schema can be seen [here.](https://github.com/apache/cxf-fediz/blob/master/plugins/core/src/main/resources/schemas/FedizConfig.xsd)

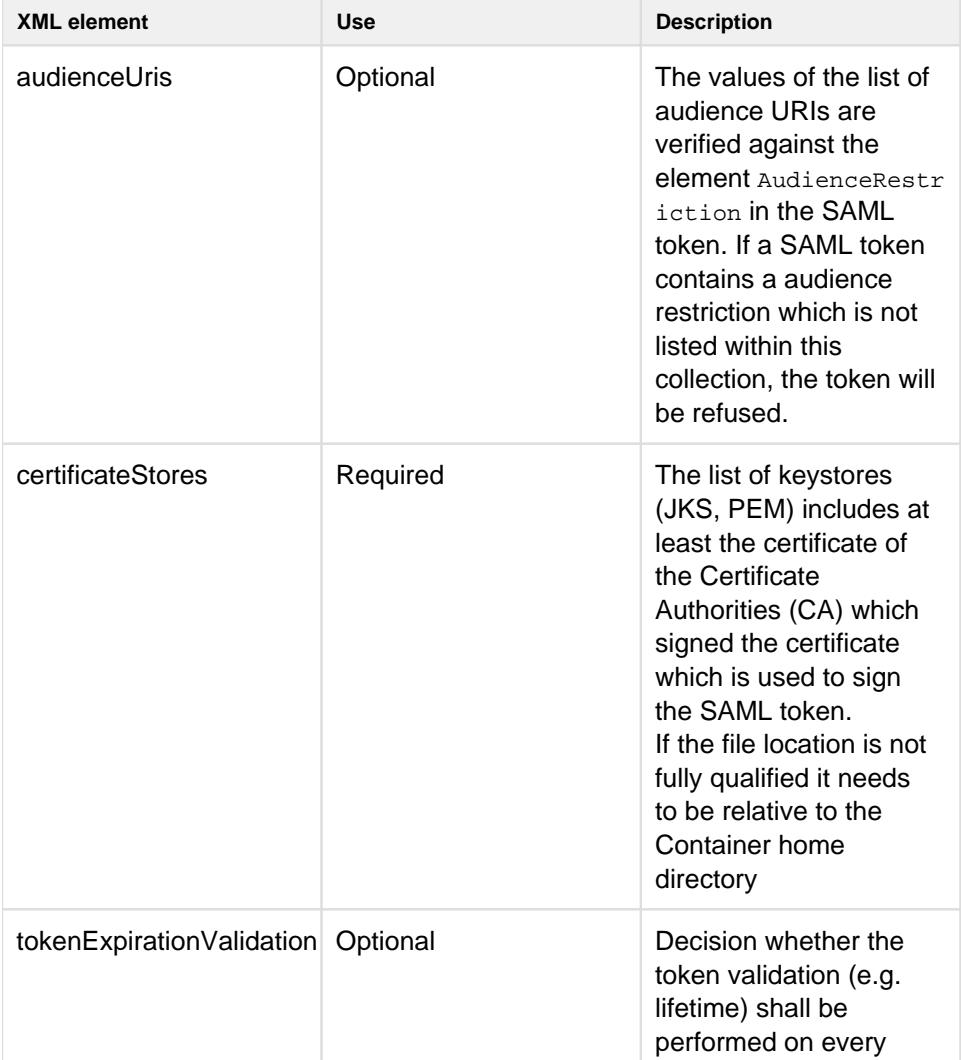

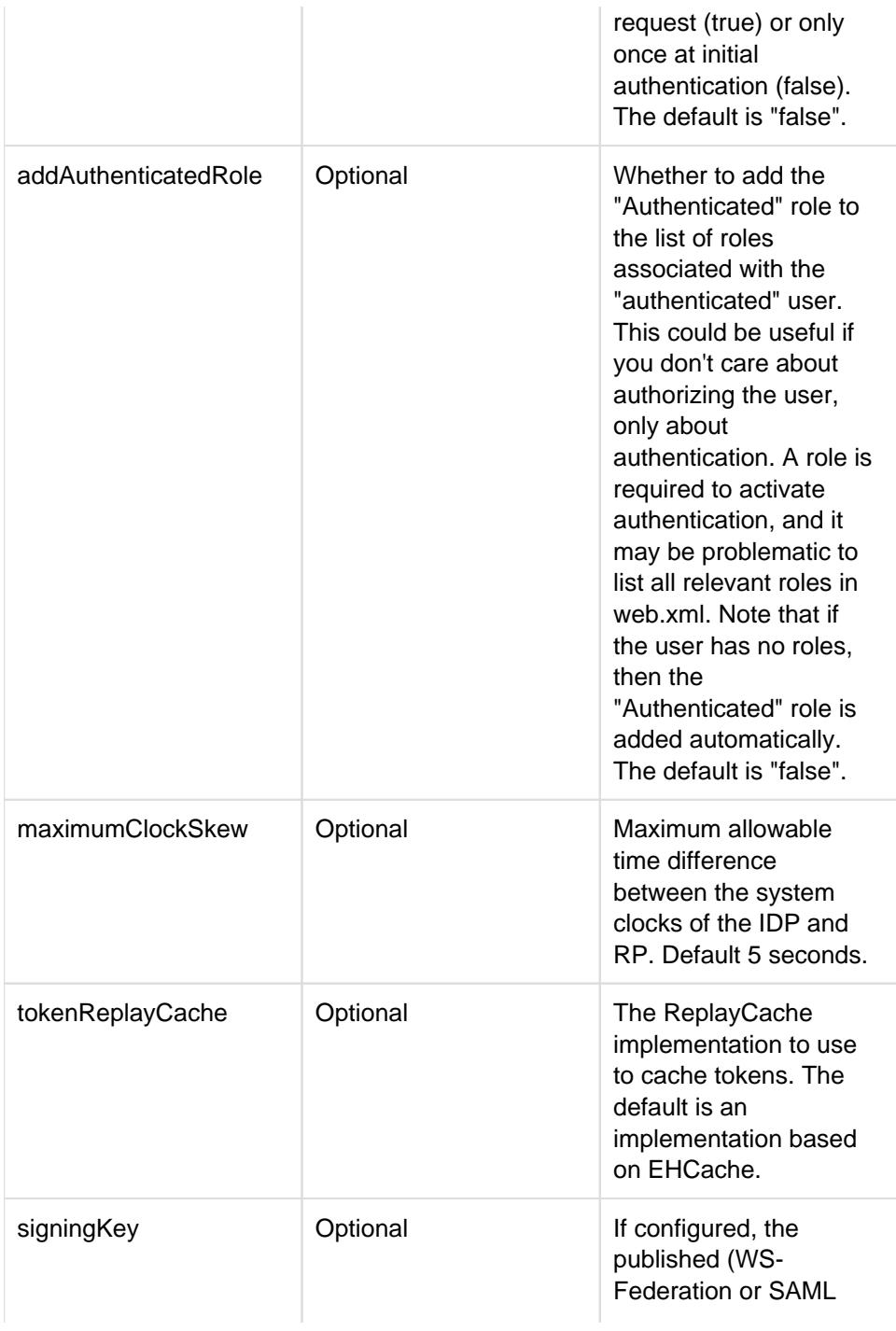

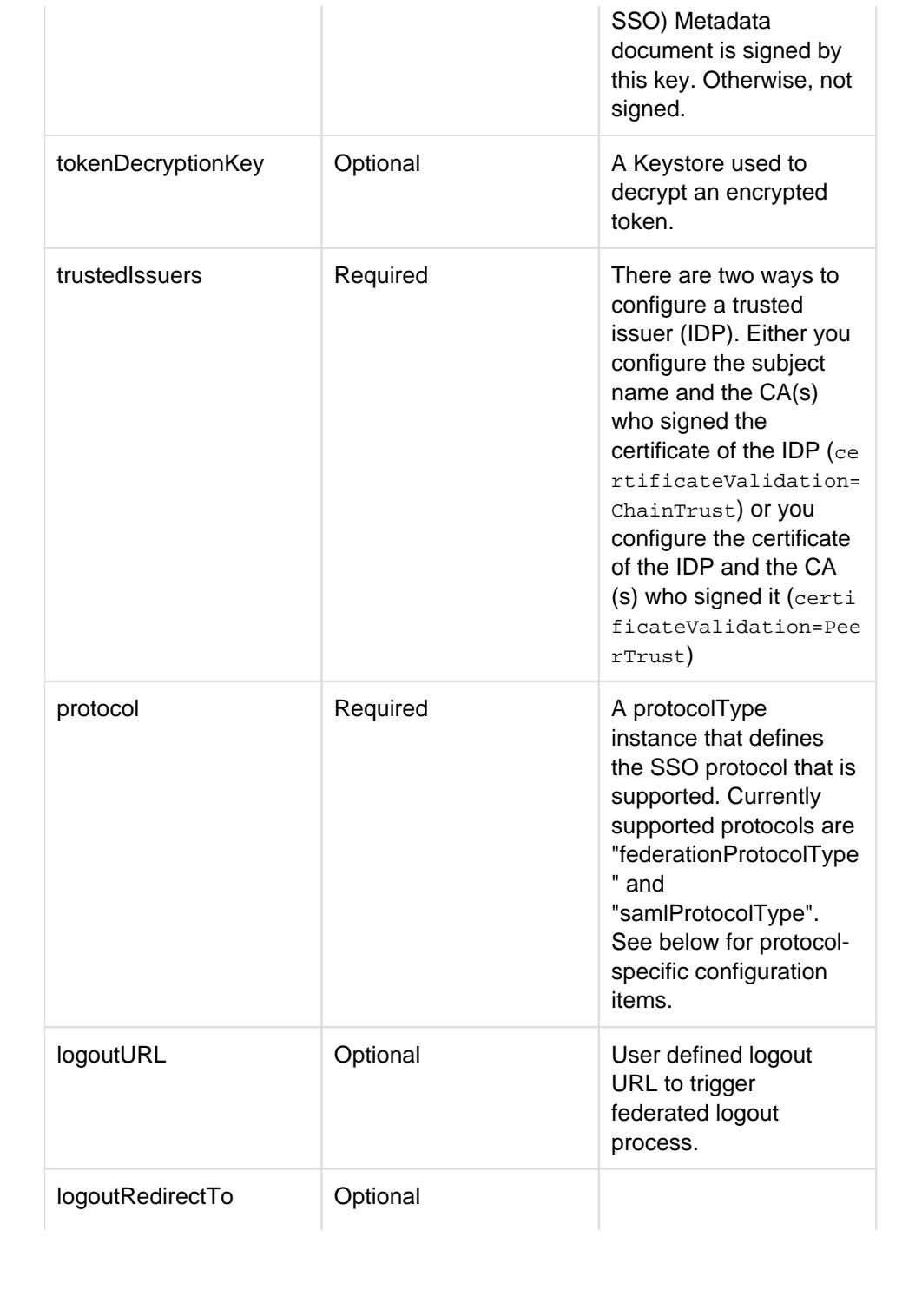

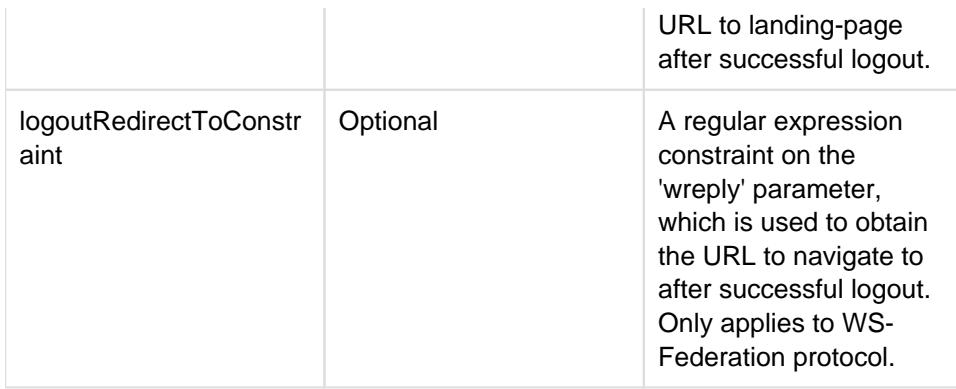

### **WS-Federation protocol configuration reference**

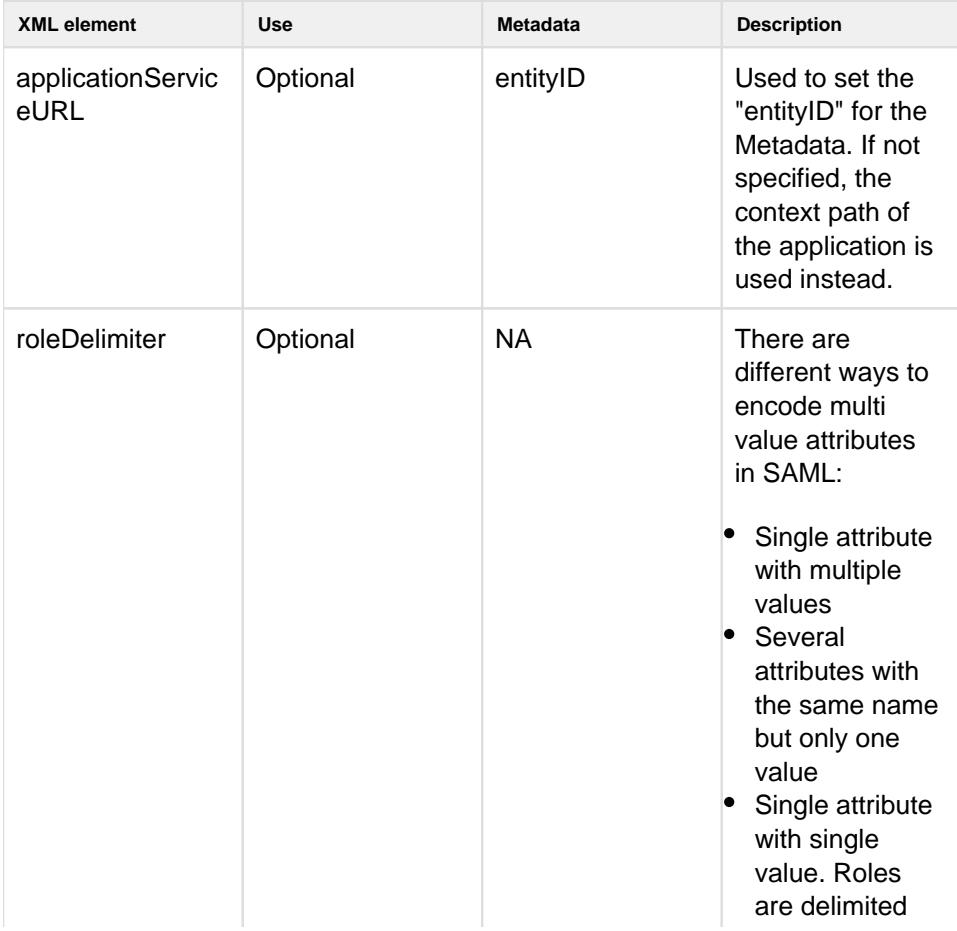

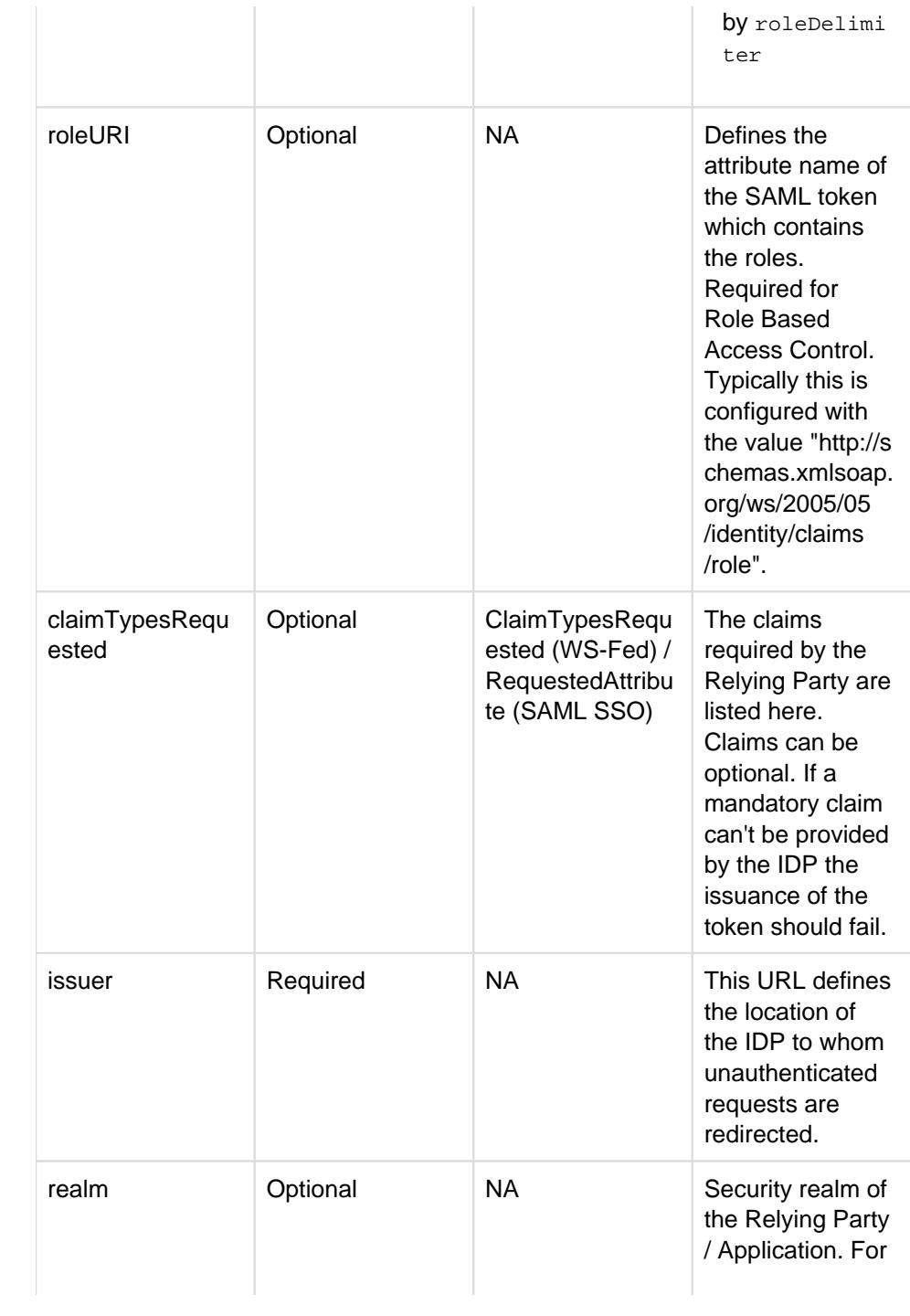

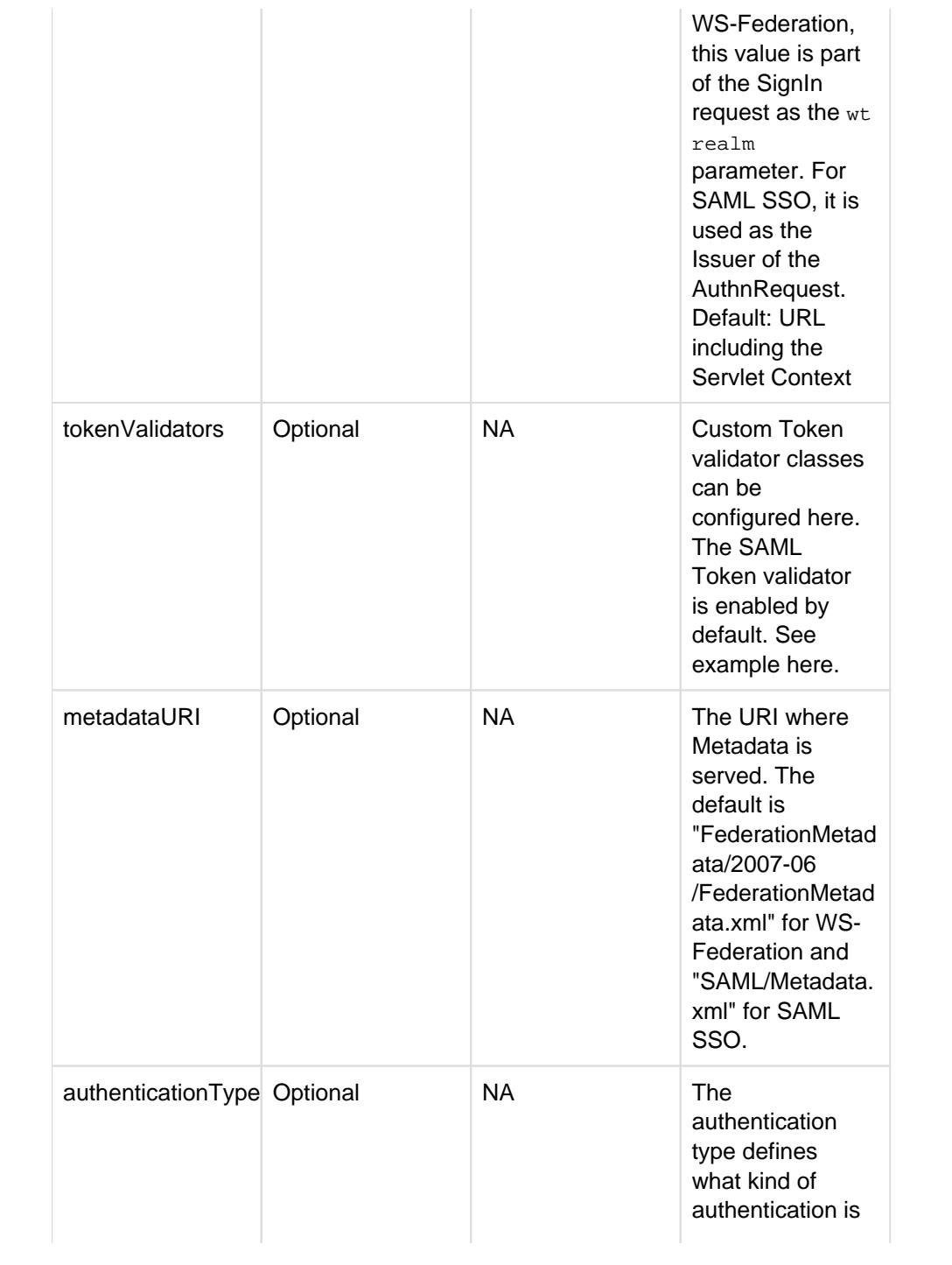

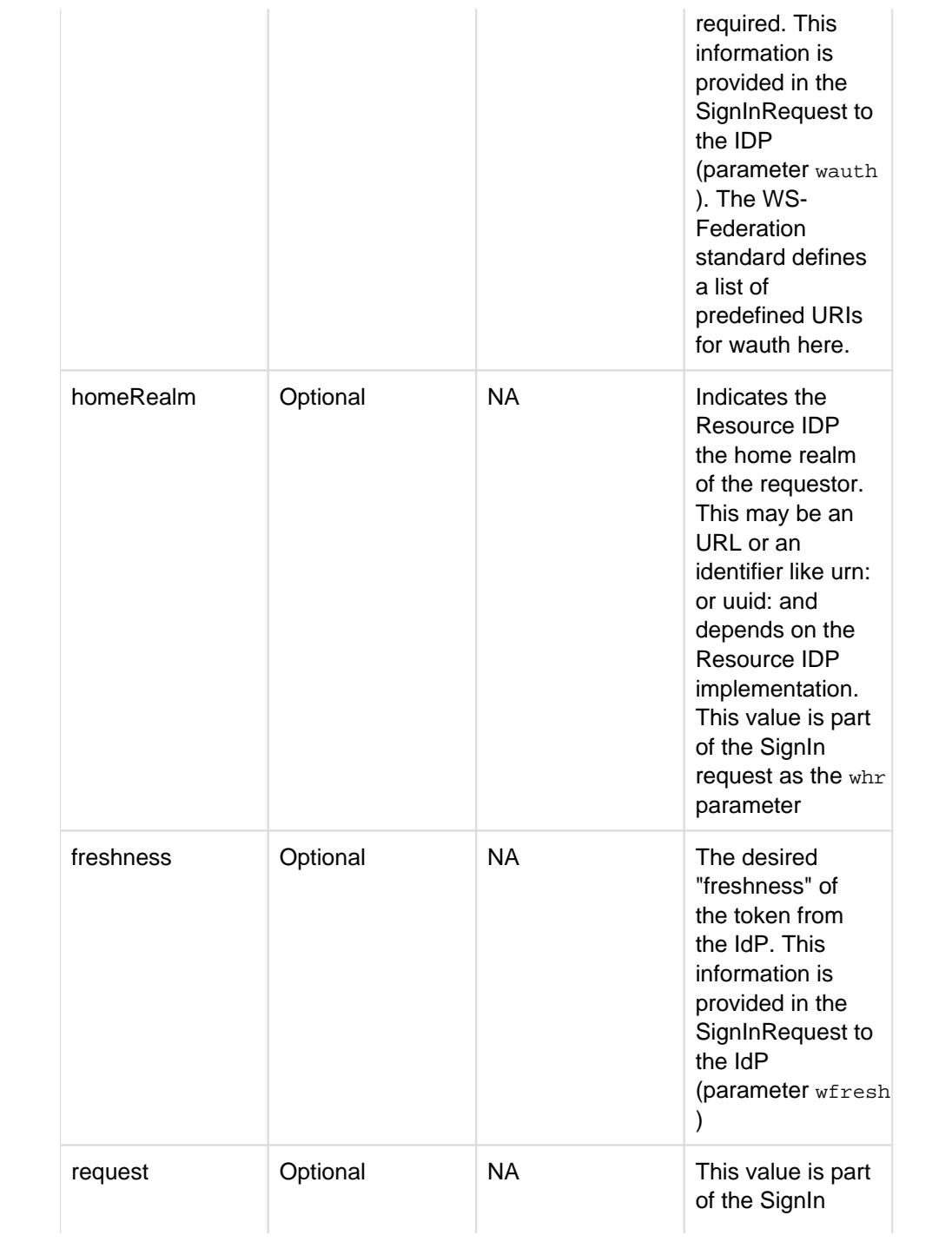

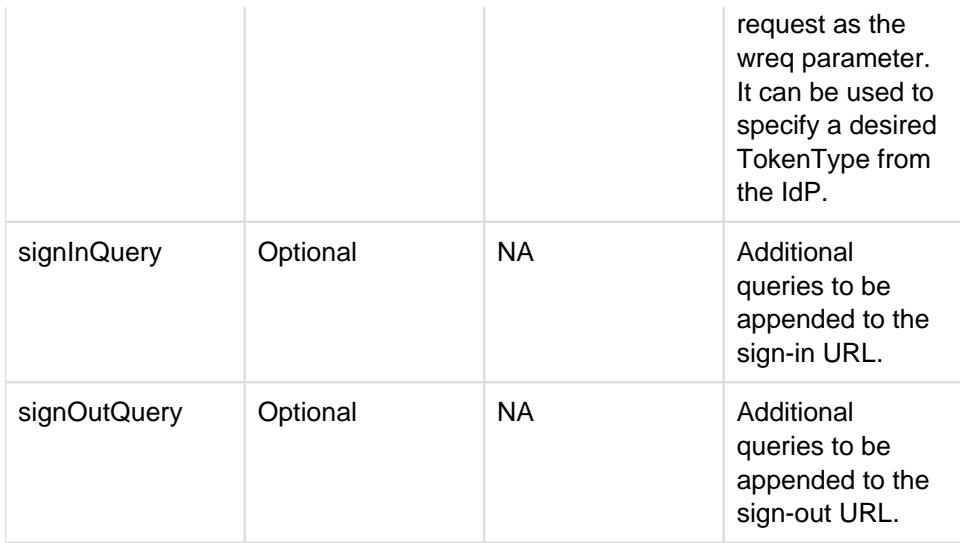

## **SAML SSO protocol configuration reference**

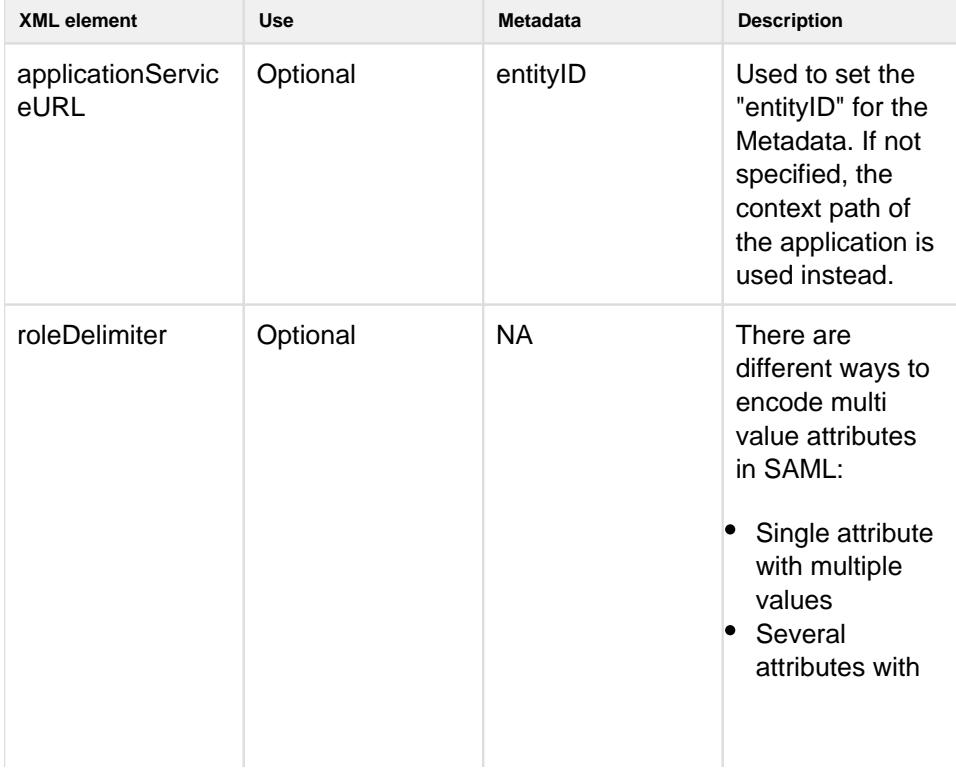

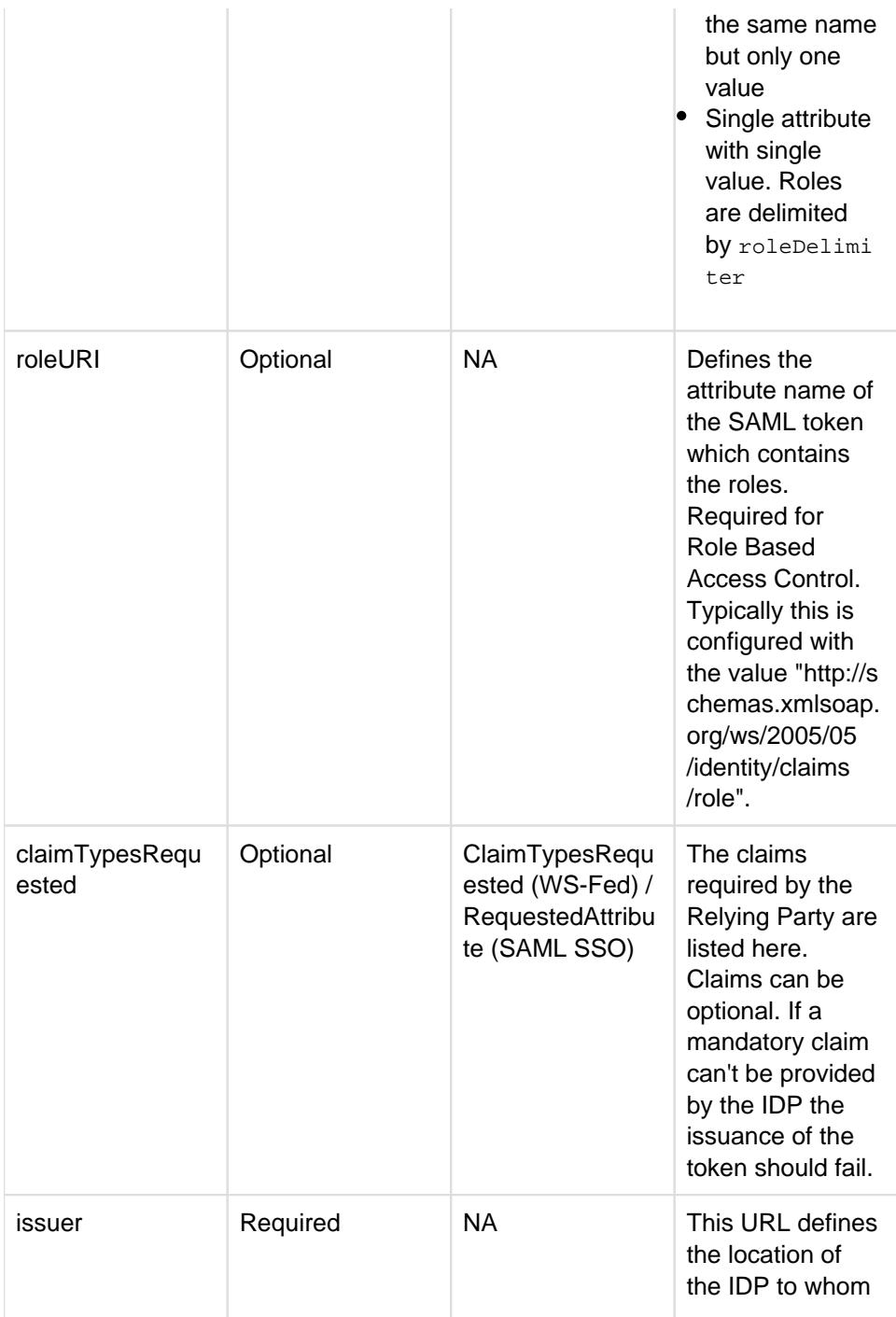

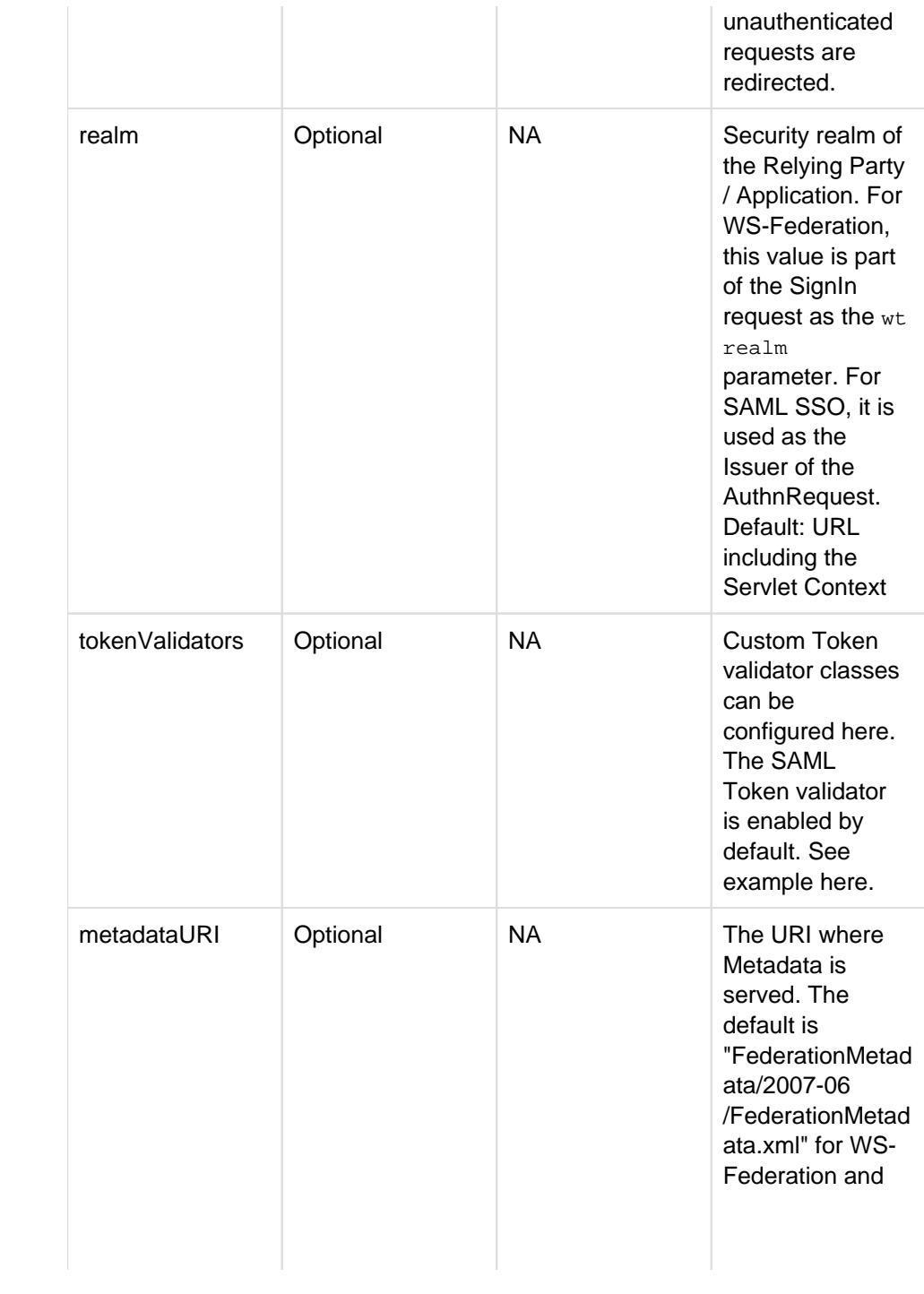

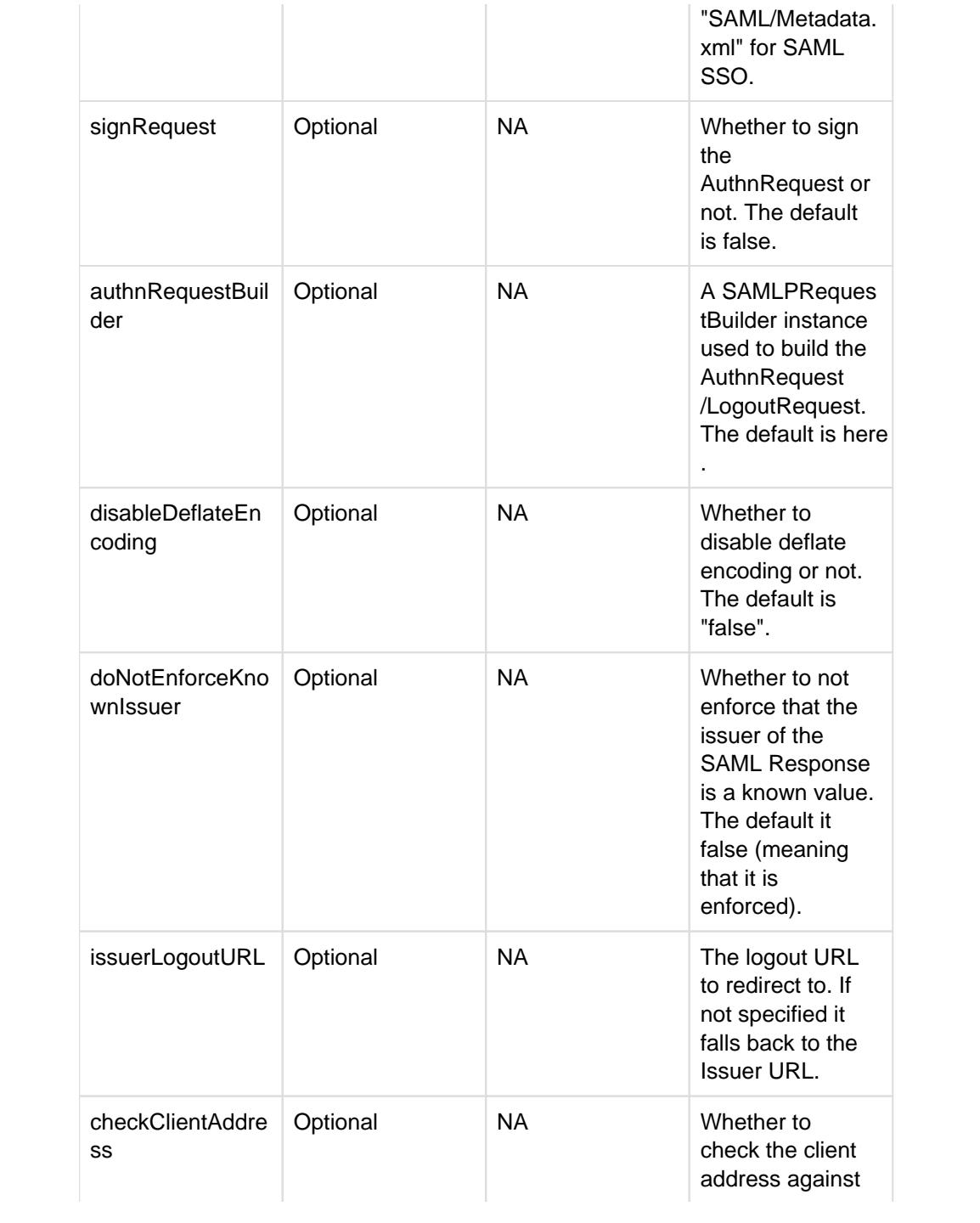

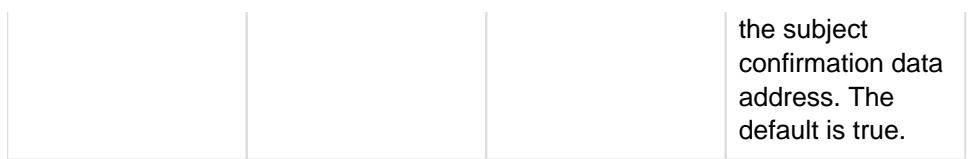

#### **Attributes resolved at runtime**

The following attributes can be either configured statically at deployment time or dynamically when the initial request is received:

- authenticationType
- homeRealm
- issuer
- realm
- logoutRedirectToConstraint
- request
- freshness
- signInQuery
- signOutQuery
- reply

These configuration elements allows for configuring a CallbackHandler which gets a Callback object where the appropriate value must be set. The CallbackHandler implementation has access to the HttpServletRequest. The XML attribute type must be set to Class.

For more information see [Fediz Extensions](https://cwiki.apache.org/confluence/display/CXF/Fediz+Extensions).

# **Advanced WS-Federation example**

The following example defines the required claims and configures a custom callback handler to define some configuration values at runtime.

```
<?xml version="1.0" encoding="UTF-8" standalone="yes"?>
<FedizConfig>
     <contextConfig name="/fedizhelloworld">
         <audienceUris>
             <audienceItem>https://localhost:8443/fedizhelloworld<
/audienceItem>
         </audienceUris>
         <certificateStores>
             <keyStore file="conf/stsstore.jks" password="stsspass" type="
JKS" />
         </certificateStores>
         <maximumClockSkew>10</maximumClockSkew>
         <trustedIssuers>
             <issuer certificateValidation="PeerTrust" />
         </trustedIssuers>
         <signingKey keyPassword="tompass">
             <keyStore file="tomcatKeystore.jks" password="tompass" type="
JKS" />
         </signingKey>
```

```
 <protocol xmlns:xsi="http://www.w3.org/2001/XMLSchema-instance" xsi:
type="federationProtocolType" version="1.2">
             <issuer>https://localhost:9443/fediz-idp/federation/</issuer>
             <roleDelimiter>,</roleDelimiter>
             <roleURI>http://schemas.xmlsoap.org/ws/2005/05/identity/claims
/role</roleURI>
             <claimTypesRequested>
                 <claimType type="http://schemas.xmlsoap.org/ws/2005/05
/identity/claims/role" optional="true" />
             </claimTypesRequested>
             <authenticationType type="String" value="http://docs.oasis-open.
org/wsfed/authorization/200706/authntypes/smartcard" />
             <homeRealm type="Class" value="example.HomeRealmCallbackHandler" 
/>
             <tokenValidators>
                 <validator>org.apache.cxf.fediz.core.CustomValidator<
/validator>
             </tokenValidators>
         </protocol>
     </contextConfig>
</FedizConfig>
```
#### checkClientAddress